**Сборник методических материалов проекта «медиаинтенсив Акцент»**

#### **Содержание**

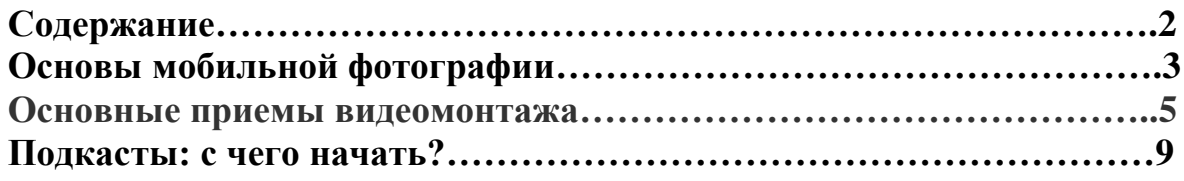

#### **Основы мобильной фотографии**

В современном мире смартфон уже давно стал неотъемлемой частью жизни человека, а фотосъемка - одна из самых востребованных его функций. Качество снимков этих фото при правильном подходе не уступает результатам работы с профессиональной техникой. Но как правильно научиться фотографировать на смартфон и как выстроить композицию для получения красивого и качественного фото? Давайте рассмотрим основные моменты работы с фотокамерой смартфона.

Итак:

- то, о чем никогда не стоит забывать – это чистота вашего объектива. Перед съёмкой обязательно протрите вашу камеру чистой мягкой тряпочкой, чтобы никакая пылинка не испортила вам кадр.

- поставьте в настройках камеры максимальное разрешения снимка, а также наилучшее значение качества.

- когда нажимаете на кнопку, старайтесь держать телефон неподвижно, чтобы вместо фотографии у вас не получилось смазанное пятно.

- никогда не рассчитывайте на один кадр. Старайтесь сделать серию снимков, чтобы у вас была возможность выбрать лучший.

- фотографируйте, располагая камеру на уровне глаз снимаемых на фото людей, чтобы избежать искажений, вызванных особенностями широкоугольного объектива мобильного телефона.

- снимайте горизонтально, особенно широкие объекты. Таким образом вы захватите весь кадр. Съемка в вертикальном положении подходит только для высоких объектов, а также [селфи,](https://webznam.ru/blog/idealnoe_selfi/2015-05-19-152) которые трудно выполнить, держа телефон обеими руками.

- старайтесь снимать с разных точек, думайте нестандартно.

- обязательно продумайте заранее, что конкретно вы хотите увидеть на фото. Чем меньше лишних деталей на фото, тем гармоничнее оно будет выглядеть в итоге.

- перед съёмкой старайтесь не включать фильтры. Оригинальное фото отредактировать можно как угодно.

- старайтесь распределять объекты по кадру равномерно. Так ваши фото будут выглядеть гармоничнее.

- для достижения хорошего эффекта, фильтры нужно использовать в меру.

- при съёмке используйте «правило третей»: условно кадр делится на три части по горизонтали и на три по вертикали. Самые важные объекты фотографии нужно постараться привязать к пересечениям этих линий. Такие пересечения называются зрительными центрами. У большинства [смартфонов](http://ria.ru/keyword_smartfony) есть встроенная функция вывода сетки на экран, что облегчает следование этому правилу.

- фотографировать нужно так, чтобы солнце располагалось за спиной или сбоку. Объект в кадре должен быть освещен равномерно.

- старайтесь не фотографировать при плохом освещении. Если вам нужно сделать фото в помещении, обратите внимание на источники искусственного света в нем. Избегайте флуоресцентных ламп, так как их свет придает объектам зеленый оттенок.

- снимая при низкой освещенности, следите, чтобы камера была неподвижна. У встроенных камер при недостатке света сильно увеличивается время выдержки, и любое движение приведет к тому, что кадр получится смазанным.

- снимая при низкой освещенности, используйте вспышку. Но только не стоит забывать, что фотографировать в данном случае придется с расстояния не ближе 1,5 метров и не далее 3-х метров чтобы не допустить пересветов и недоосвещённости.

Надеемся, что, следуя данным правилам фотосъёмки, ваши фото будут радовать не только вас, но и ваших близких.

#### **Основные приемы видеомонтажа**

Создание качественных видео роликов доступно даже для начинающих пользователей. Главным инструментом для монтажа видео является видеоредактор. Для начинающих пользователей подходят бесплатные программы, в которых можно выполнить несложные действия. Приступая к видео монтажу, важно знать основные приемы обработки видео и понимать, почему ими нужно пользоваться. Специалисты в этой области составляют монтажный лист, в котором расписывают кадры по секундам и отмечают, куда вставить эффект, надпись, или музыку. Монтажный лист - это, другими словами, раскадровка, которая показывает, что и в какой момент появится на экране, в нем прописывается промежуток, в который нужно что-то добавить на экране. Например, нужно, чтобы первые две строчки текста появились в титрах. Это прописывается таймингом - с 00:00 по 00:15 секунд. Здесь необходимо прописывать именно промежуток, не только начало, но и конец нужной видеовставки. Начинающие видеомонтажеры часто работают без предварительной подготовки, действуют по интуиции, а значит рискуют забыть про интересную идею и потратить больше времени на обработку. Однако на первых порах можно упростить процесс видеомонтажа. Разберём немного теории и рассмотрим некоторые приёмы, которые позволяют глубже понять, как работает монтаж и как сделать, чтобы он был незаметен для зрителя, при этом видео оставалось эффектным. Соблюдение основных принципов монтажа поможет сделать монтаж плавным и незаметным для зрителя, а нарушать их нужно только с осознанной целью.

1. Монтаж по фазе движущихся объектов в кадре: марширующий солдат при смене плана не должен делать два раза шаг левой ногой, а мерно двигающаяся по циферблату стрелка не должна прыгать по нему как ужаленная. А бегущий в кадре человек должен сохранять скорость при смене плана. Нарушение этого правила привело к появлению двух приемов:

- монтаж с захлестом (double cut) Состоит в повторе одинаковой фазы действия в соседних планах. Смысл приёма в растягивании времени, чтобы подчеркнуть значимость события.
- пропуск фазы jump cut Сюда относится упомянутая выше ситуация, когда стрелка часов при смене кадра пропускает какую-то часть циферблата. Делается это для ускорения событий, придания им резкости и нервозности.

2. Монтаж по композиции кадров: в его основе лежит простое правило — глаз зрителя не должен хаотически скакать при смене плана, это утомляет зрителя. Основная точка внимания не должна перемещаться более чем на треть кадра. Допустим, в первом кадре основная точка внимания — тарелка с аппетитным блюдом — расположена по правилу третей в левой части кадра. При смене плана облизывающееся лицо персонажа (новая точка внимания) должно быть смещено относительно тарелки не более чем на треть кадра — то есть в его центре, но никак не справа.

- 3. При монтаже можно склеивать тёмные кадры со светлыми:
- через затемнение или выход из него;
- через промежуточный серый кадр;
- когда в них обоих сохраняется схема освещения на лице и фигуре персонажа.

Необоснованно соединять тёмные кадры со светлыми, кадры резко освещенные, с освещенными мягко, рассеянным светом — дурной тон. При соединении такие кадры дадут слишком резкий скачок и могут быть восприняты как акцент, которого не подразумевалось. В соседних кадрах также не должно быть резкой перемены цвета — это неприятный удар по зрительским глазам. При цветовом монтаже нужно следовать правилу: если кадр полностью занимает какой-то цвет, то в предыдущем должно присутствовать пятно того же цвета, занимающее примерно треть кадра.

Монтаж позволяет удерживать внимание зрителя на сюжете. Без грамотного монтажа видео будет лишь сочетанием сцен, и досмотреть такой ролик до конца будет тяжело. Один из первых приёмов, позволяющих удерживать внимание, — метод возрастания крупностей. Он гласит, что сцена не должна начинаться с крупного плана — они самые эмоциональные, поэтому стоит приберечь их для кульминационного момента. Развитие действия в определённой сцене должно идти параллельно с постепенным укрупнением кадра. Это позволяет выдавать информацию, не утомляя и не запутывая зрителя. Градация крупностей планов:

- дальний план показывает место и время действия, человека в кадре может не быть;
- общий или ростовой план показывает обстановку вокруг героя;
- средний план позволяет наблюдать за действиями. Два варианта кадрирования — по пояс и чуть ниже пояса, но выше колен;
- крупный план показывает эмоции и чувства героя;
- детальный план привлекает внимание к акцентам.

Бывают и исключения из правил, когда открывающий план может быть крупным. Это не противоречит изложенному методу, так как такой план выступает в качестве связки между сценами и после него всё равно произойдёт смена на более общий план. Итак, приближение задействуют, когда нужно рассмотреть детали, эмоции или лица, а отдаление применяют, если требуется увеличить угол обзора и сменить план. Эффекты приближения и отдаления могут выглядеть очень естественно, и зрительно может казаться, что это не монтажная обработка, а мастерски проделанная работа оператора. Еще способ разнообразить статичные кадры – короткие видеофрагменты, которые можно вставлять между ними. Такой прием часто используют в обзорах или разговорных роликах, когда монотонный кадр разбавляется видео, снятым из другого места или в той же локации, но с другого ракурса. Фрагмент должен подходить по смыслу и вписываться в общую картину повествования. Считается, что средняя продолжительность кадра должна составлять 5 секунд.

При озвучивании текста важно понимать, что текст за кадром должен соответствовать тому, что происходит на экране. Поэтому нужно заранее подготовить сценарий озвучки, где необходимо сформулировать идею и концепцию ролика. Нелишним будет поработать над темпом, интонацией, дикцией и грамотностью речи, паузами, а также заглушить окружающие звуки.

При видеомонтаже важно оставить только ценные эпизоды. Длинные кадры удобнее разбивать на мелкие, ведь самое интересное и смешное может оказаться посередине или в конце видеоряда. Чтобы скрыть лишние объекты или сделать акцент на важном, ролик нужно кадрировать. С помощью обрезки можно избавиться от неудачных дублей. Чтобы смена одной картинки на другую не оказалась слишком резкой, нужно продумать переходы.

Переходы помогут сделать видео более качественным. Стандартная длительность перехода составляет 2 секунды. Существуют общеизвестные варианты переходов: растворение, замещение, наплывы, затухание. Но если нужно привлечь внимание к сцене или создать динамичный эффект, можно воспользоваться 3D-переходами. Они «расширяют» пространство внутри кадра. Важно не использовать их слишком часто, чтобы не «нагрузить» видеоряд.

Настроение видеофильма подчеркивает музыкальный фон. Удачно подобранная мелодия делает видеофильм более захватывающим, усиливает его воздействие на зрителя: при быстрой смене картинки или динамичном сюжете подбирается энергичный трек, медленное музыкальное сопровождение подходит для спокойных сцен. При использовании музыкальных композиций важно не забывать про интеллектуальное авторское право. Речь идет о фоновой музыке и другом используемом контенте. Чтобы избежать этого, можно собрать для себя базу с бесплатными библиотеками контента.

В различных видеоредакторах можно настроить громкость оригинальной звуковой дорожки или вовсе ее отключить. Например, в программе Видеомонтаж в этом помогают точки громкости: они позволяют выборочно настроить звук аудиодорожки. Это пригодится, если в проект дополнительно накладываются голосовые комментарии.

Если при съёмке видеоролика в силу обстоятельств не было обеспечено качественное освещение, можно использовать специальные средства цветокоррекции, которые позволяют улучшить качество изображения в процессе монтажа вручную или автоматически. Автоматическое улучшение подойдет для легкой обработки, а ручная коррекция – для более тонких настроек. Нужно знать основные параметры цветокоррекции: баланс белого делает цвета холодными или теплыми в соответствии с освещением в кадре, контраст показывает разницу цветов в одном кадре, при высоких показателях делает изображение неестественным, а при низких – плоским, а насыщенность регулирует интенсивность цвета, то есть при низких значениях картинка становится чернобелой. Нужно учитывать то, в каких тонах сняты соседние кадры – в холодных или теплых. Видеоряд, в котором после яркого кадра появляется темный,

бросается в глаза. Это может отвлекать от основного сюжета. Но иногда режиссеры намеренно нарушают это правило и используют контраст как художественный прием.

Улучшить качество видеоряда помогают инструменты коррекции. Стабилизация убирает или минимизирует дрожание камеры. Это следует учитывать, если съемка велась в движении или при сильном ветре. В основе приема лежит кадрирование: внешние края убираются, а часть изображения увеличивается для заполнения пространства. Чтобы стабилизировать отдельный кадр, его предварительно нужно отделить от основного видеоряда. Нет смысла применять инструмент к длинному ролику, т.к. качество снижается, а картинка обрезается по бокам. При плохом освещении или зернистости пленки может появляться шум, когда случайные цветные пиксели отклоняются от истинного значения. Не во всех редакторах можно убрать грязный видеошум. Однако это и не всегда требуется. Для человеческого глаза даже сильный шум не заметен, поэтому инструмент используют, когда нужна идеально чистая картинка. Иногда шумы применяют в качестве художественного эффекта. В обычном видеоредакторе или в специальных программах, которые предназначены только для улучшения качества видео можно сделать и увеличение разрешения. Одна из известных программ – Cinema HD 4, в которой можно увеличить размер оригинального изображения в 4 раза, а преобразовать до разрешения Full HD.

**Подкасты: с чего начать?**

# ПОДКАСТЫ: С ЧЕГО НАЧАТЬ?

### ПОДКАСТ

отдельный аудиофайл, либо **OTE** регулярно обновляемая серия таких файлов (эпизодов), публикуемых на ресурсе Интернета, ОДНОМ C **ВОЗМОЖНОСТЬЮ ПОДПИСКИ** 

# **УНИКАЛЬНОСТЬ ПОДКАСТОВ**

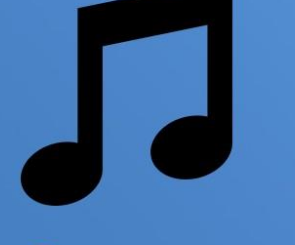

Более интимная связь со слушателем

Не фоновое, а осознанное прослушивание

**Возможность** прослушать в любое время

## ИДЕЯ ПОДКАСТА. ГДЕ ВЗЯТЬ?

ТО, ЧТО ВАС ПО-НАСТОЯЩЕМУ ВОЛНУЕТ: ХОББИ, УВЛЕЧЕНИЕ, РАБОТА, ИНТЕРЕСНЫЕ ИСТОРИИ ИЗ ЖИЗНИ

## ТРИ ВОПРОСА СЕБЕ:

### - КАК КТО ВЫ ВЫСТУПАЕТЕ В ПОДКАСТЕ? - К КОМУ ВЫ ОБРАЩАЕТЕСЬ? - ЧТО ВЫ ХОТИТЕ СКАЗАТЬ?

### **КРАТКО СФОРМУЛИРУЙТЕ** ИДЕЮ ПОДКАСТА

Мой подкаст о том, что....

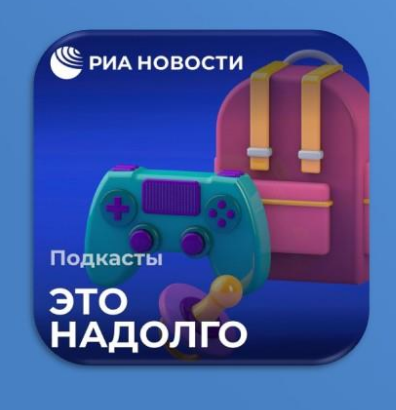

«Это надолго» - мы говорим о том, как быть родителем и не спятить. Ищем ответы на самые трудные вопросы о рождении и воспитании детей»

\* Далее эту формулировку можно использовать в самом подкасте, например, во вступлении

## ПОДКАСТ ЭТО КАК?

Разговор двух ведущих

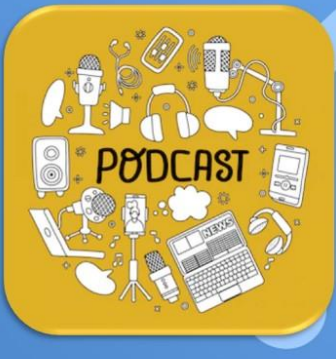

**Интервью** 

Со сценарием, музыкальным оформлением

### ПОДКАСТ МОЖЕТ БЫТЬ ЛЮБЫМ

## **ПОДКАСТ**

### **МОНОЛОГ**

- Требует мастерства рассказчика и значительной подготовки

- Просто монтировать, не нужно особых условий для записи - Полностью зависит от одного ведущего

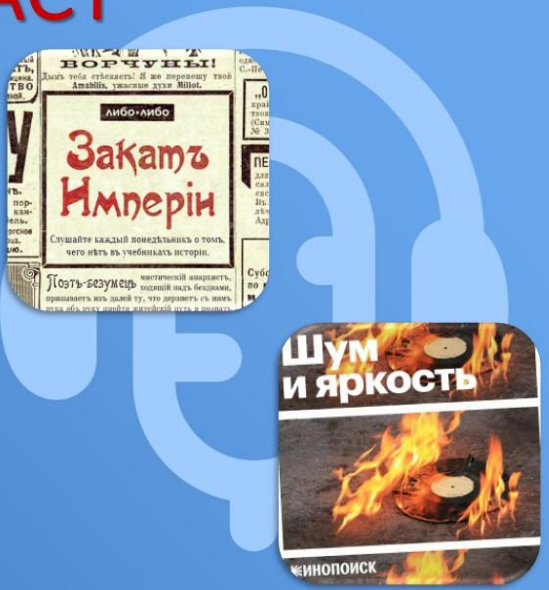

## ПОДКАСТ **РАЗГОВОРНЫЙ**

- «Химия» между собеседниками - Разговорный формат придаёт динамичности - Несложный в монтаже

.<br>Подкасты **ПРАВДА ТЕЛА** 

НАЧНЁМ С ПОНЕДЕЛЬНИКА

**PHA HOBOCTH** 

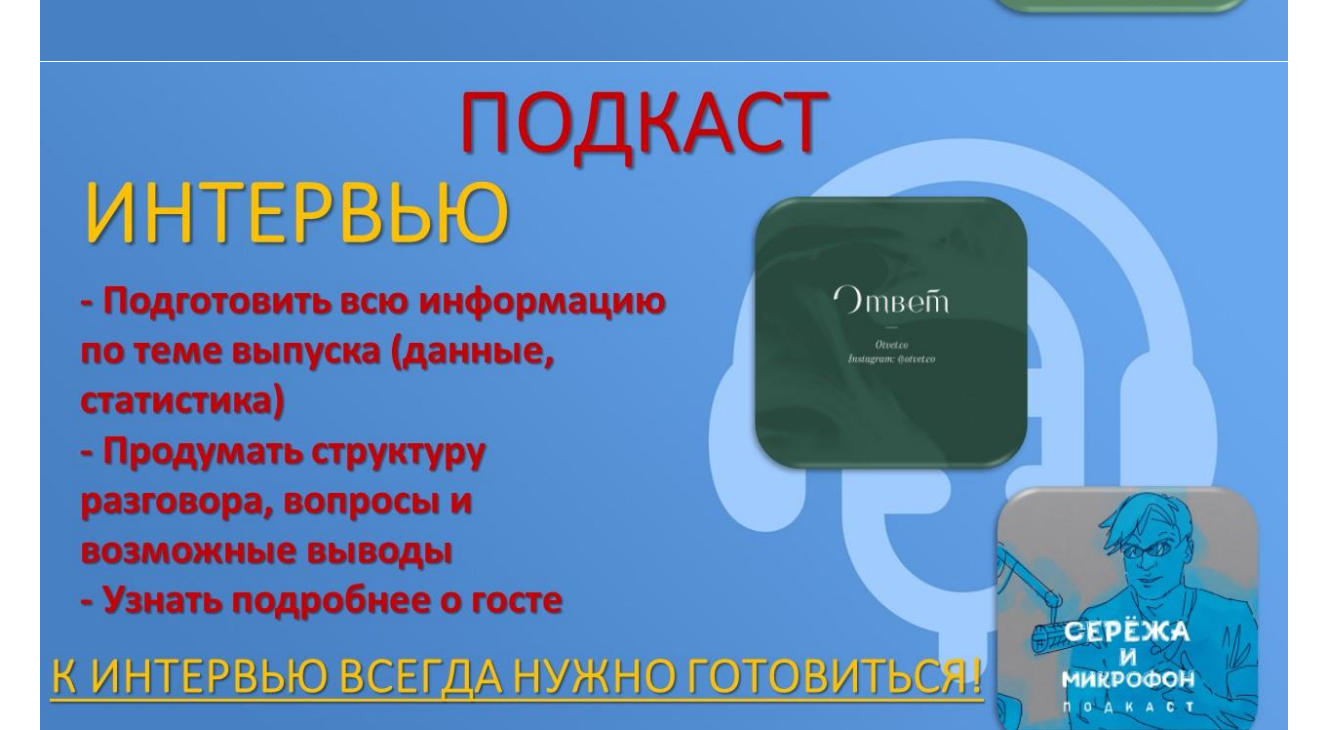

### ИНТЕРВЫО: ПРИГЛАШЕНИЕ ГОСТЯ

Здравствуйте, Властор подкаста « Он о Политина Политина Владими с Он о Политина Владими и Он о Политина Владими и Он о В Вапись обычно занимает не посвящённый более 40 минут. Было бы вам интересно поучаствовать?

Убедитесь, что гость точно понял дату, время и место записи!

При просьбе выслать вопросы, но сразу предупредить, что в ходе беседы могут возникнуть дополнительные вопросы

### **ПОДКАСТ НАРРАТИВНЫЙ**

#### (сценарный)

- Более долгий в производстве (нужно собрать комментарии, подобрать подходящие звуки, написать основной текст для ведущего и отдельные реплики) - Позволяет красиво описать историю, создать «картинку» с помощью звуков

НЕ ПЕРЕБИВАЙ

**РИАНОВОСТИ** 

**ИСТОРИИ.DOC** 

 $\overline{\mathcal{H}}$ 

### НУЖЕН ЛИ СЦЕНАРИЙ?

#### В РАЗГОВОРНОМ ПОДКАСТЕ:

- Прописать приветствие
- Обозначить завязку: о чём этот выпуск, почему решили об этом поговорить
- Точный титр гостя
- Вопросы
- Информация, которую вы можете забыть (статистика, данные, интересные факты)

#### В СЦЕНАРНОМ ПОДКАСТЕ:

- Текст диктора
- Комментарии эксперта
- Фоновые звуки
- Смешные вставки
- Фрагменты из фильмов, аудиокниг для «иллюстраций»
- **Музыка**

#### ИМЕТЬ ДИКТОРСКИЙ ГОЛОС - ВОВСЕ НЕ **ОБЯЗАТЕЛЬНО**

#### ГЛАВНОЕ ЕСТЕСТВЕННОСТЬ, ПОДАЧА И ЧТОБЫ ВАМ БЫЛО, ЧТО СКАЗАТЬ ВСЕГДА ПОМНИТЬ, ЧТО ВЫ ОБРАЩАЕТЕСЬ К СЛУШАТЕЛЮ, А НЕ ПРОСТО ЧИТАЕТЕ С ЛИСТА СТАРАТЬСЯ НЕ ИСПОЛЬЗОВАТЬ ЗАУМНЫЕ ФРАЗЫ НЕ ИСПОЛЬЗОВАТЬ МАТЕРИАЛ (В ТОМ ЧИСЛЕ ШУТКИ), ПОНЯТНЫЕ ТОЛЬКО ВАМ И СОВЕДУЩЕМУ

## УРА! ПРАКТИКА!

#### СОЗДАЁМ ИДЕЮ ПОДКАСТА HA3BAHVE?

Крылатое выражение, запоминающаяся фраза «Мы все умрём, но это

не точно»

Восклицание «Жуть!» «ЯсноПонятно»

Простыми словами о чём подкаст «Странные виды»

КТО БУДЕТ СЛУШАТЬ ПОДКАСТ? (КОРОТКО)

ОПИСАТЬ ТЕМЫ ПЕРВЫХ ТРЁХ ВЫПУСКОВ (ВОЗМОЖНЫХ ГЕРОЕМ И О ЧЁМ БУДЕТЕ ГОВОРИТЬ?)

## **УРА! ПРАКТИКА! ЧАСТЬ II**

ВЫБРАТЬ ТЕМУ И ФОРМАТ

СОБРАТЬ И ОБРАБОТАТЬ ИНФОРМАЦИЮ

СОСТАВИТЬ СЦЕНАРНЫЙ ПЛАН ЭПИЗОДА

НАПИСАТЬ ТЕКСТ ПИЛОТА (ЧЕРНОВИК)

**НАПИСАТЬ СЦЕНАРИЙ** 

НАЧИТАТЬ ТЕКСТ АВТОРА

**СМОНТИРОВАТЬ** 

**ОТСЛУШАТЬ**